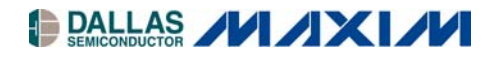

# **Application Note 2935 Design Considerations for CAN Bus and Asynchronous Serial**

#### **www.maxim-ic.com**

## **INTRODUCTION**

When designing a system that requires both CAN bus and asynchronous serial interfaces on a DS80C390 or DS80C400 processor, the designer may run into difficulty choosing a CPU crystal that allows use of standard bit rates on both interfaces. The CAN bus requires less than 0.5% error, while asynchronous serial requires 2.5% error or less. Common serial baud-rate crystals such as 11.0592MHz, 14.7456MHz, and 18.432MHz will not allow high bit-rate CAN transmission without violating CAN bus bit-error guidelines. To find the sweet spot for both interfaces, the designer must understand how each I/O block generates its bit clock.

### **CAN BUS TIMING**

Bit rates for the CAN controller are generated from the crystal input to the microcontroller and are unaffected by the on-board crystal multiplier (doubling and quadrupling do not affect input clock to the CAN controller). The signal is first divided by the baud-rate prescaler (BPR), which determines the time quantum ( $t_{qu}$ ). The CAN specification requires that each bit time be composed of between  $8t_{qu}$  and  $25t_{qu}$ . After passing through the BPR, the clock signal is divided once again by the user-specified divisor, which is composed of  $t_{SFG1}$  and  $t_{SFG2}$  plus  $t_{\text{SYNC}}$  seg of 1 $t_{\text{qu}}$ .

The bit rate is determined by the following equation:

$$
CANbitrate = \frac{fosc}{BPR \times (t_{\text{SYNC}} \,_{\text{EGG}} + t_{\text{SEG1}} + t_{\text{SEG2}})}
$$

With the constraints:

 $8 \leq (t_{SYNC\_SEG} + t_{SEG1} + t_{SEG2}) \leq 25$  $1 < BPR < 256$ 

Now, we calculate the reload and actual bit rate:

$$
reload = \frac{fosc}{CANbitrate}
$$

$$
actualCANbitrate = \frac{fosc}{round(reload)}
$$

All useful frequencies will have an error of less than 0.005.

#### **Example of unusable crystal for 1Mbps CAN bit rate:**

reload = 18.432E6 / 1E6 = 18.432 actual bit rate = 18.432E6 / 18 = 1024000 error =  $(1024000 - 1000000) / 1000000 = 0.024$ 

#### **Example of acceptable crystal for 1Mbps CAN bit rate:**

reload = 18E6 / 1E6 = 18

actual bit rate = 18E6 / 18 = 1000000

error =  $(1000000 - 1000000) / 1000000 = 0.0$ 

 $(t_{SEG1} + t_{SEG2} + t_{SYNC-SEG}) = 18 / BPR$ 

Remembering  $t_{\text{SYNC-SEG}}$  is always 1, and choosing 1 for BPR gives:

 $(t_{SEG1} + t_{SEG2}) = 17$ 

The designer picks appropriate TSEG values from this constraint.

### **ASYNC SERIAL USING TIMER 2**

Bit rates for Serial Port 0 using Timer 2 are calculated while Timer 2 is in 16-bit auto-reload mode. Timer 2 runs off the crystal inputs and is not affected by any crystal multiplier settings. For more detailed information, refer to Section 12 of the *High-Speed Microcontroller User's Guide*.

The bit rate is determined by the following equations:

*reload Serialbitrate* =  $\frac{fosc}{32 \times$  *rele* 

$$
reload = \frac{fosc}{32 \times Serialbitrate}
$$

32 (*round*(*reload*))  $actual = \frac{fosc}{32 \times (round)}$ 

All useful frequencies will have an error of less than 0.025.

#### **Example of unusable crystal for 115200 bit/s:**

reload = 16E6 / (32 x 115200) = 4.340

actual = 16E6 / (32 x 4) = 125000

error = (125000 - 115200) / 115200 = 0.0851

#### **Example of acceptable crystal for 115200 bit/s:**

reload = 18E6 / (32 x 115200) = 4.883

actual = 18E6 / (32 x 5) = 112500

error = (112500 - 115200) / 115200 = 0.0234

# **ASYNC SERIAL USING TIMER 1**

Bit rates for Serial Ports 0 and 1 using Timer 1 are calculated while Timer 1 is in 8-bit auto-reload mode. An added feature is the ability to generate baud rates based on divide-by-4 or -12 off the system clock. In divide-by-4 mode, the input clock is generated from the crystal multiplier, while in divide-by-12, the base frequency of the external crystal will be used. A serial baud-rate doubler may also be enabled by setting the appropriate SMOD (SMOD\_0 or SMOD\_1) bit. For more detailed information, refer to Section 12 of the *High-Speed Microcontroller User's Guide*.

## **Timer 1 in Divide-by-12 Mode**

The bit rate is determined by the following equations:

*reload*  $Serialbitrate = \frac{2^{SMOD} \times fosc}{2.84 \times 10^{14}}$  $\times$  $=\frac{2^{SMOD} \times}{S_{A}}$  384 2

 $384 \times (Serialbitrate)$ 2 *Serialbitrate*  $f_{reload} = \frac{2^{SMOD} \times f_{OSC}}{2^{SAD} \times f_{C}}$  $\times$  $=\frac{2^{SMOD} \times}{\sqrt{2}}$ 

$$
actual = \frac{2^{SMOD} \times fosc}{384 \times round (reload)}
$$

All useful frequencies will have an error of less than 0.025.

### **Example of unusable crystal for 115200 bit/s:**

reload = 18E6 / (192 x 115200) = 0.814 actual = 18E6 / (192 x 1) = 93750

error = (93750 - 115200) / 115200 = 0.186

### **Example of acceptable crystal for 115200 bit/s:**

reload = 
$$
22E6 / (192 \times 115200) = 0.995
$$

actual = 
$$
22E6 / (192 \times 1) = 114583
$$

error = (114583 - 115200) / 115200 = 0.0054

## **Timer 1 in Divide-by-4 Mode**

$$
Serialbitrate = \frac{2^{SMOD} \times f_{MULT}}{128 \times reload}
$$

*Serialbitrate*  $\text{reload} = \frac{2^{\text{SMOD}} \times f_{\text{MULI}}}{4200 \times 10^4 \text{ Mpc}}$  $\times$  $=\frac{2^{SMOD} \times}{2 \times 1}$  128 2

$$
actual = \frac{2^{SMOD} \times f_{MULT}}{128 \times round (reload)}
$$

All useful frequencies will have an error of less than 0.025.

#### **Example of unusable crystal:**

reload = 20E6 / (64 x 115200) = 2.713 actual =  $20E6 / (64 \times 3) = 104167$ error = (104167 - 115200) / 115200 = 0.096

### **Example of acceptable crystal:**

reload = 22E6 / (64 x 115200) = 2.984 actual =  $22E6 / (64 \times 3) = 114583$ error = (114583 - 115200) / 115200 = 0.0054

# **SUGGESTED CRYSTAL VALUES FOR 115200 SERIAL AND CAN BUS**

The following table includes examples of crystal frequencies that allow 115,200bps asynchronous serial using Serial 0 and Timer 2 and 1Mb CAN bus.

**Note:** These values assume the designer is not using the system clock multiplier.

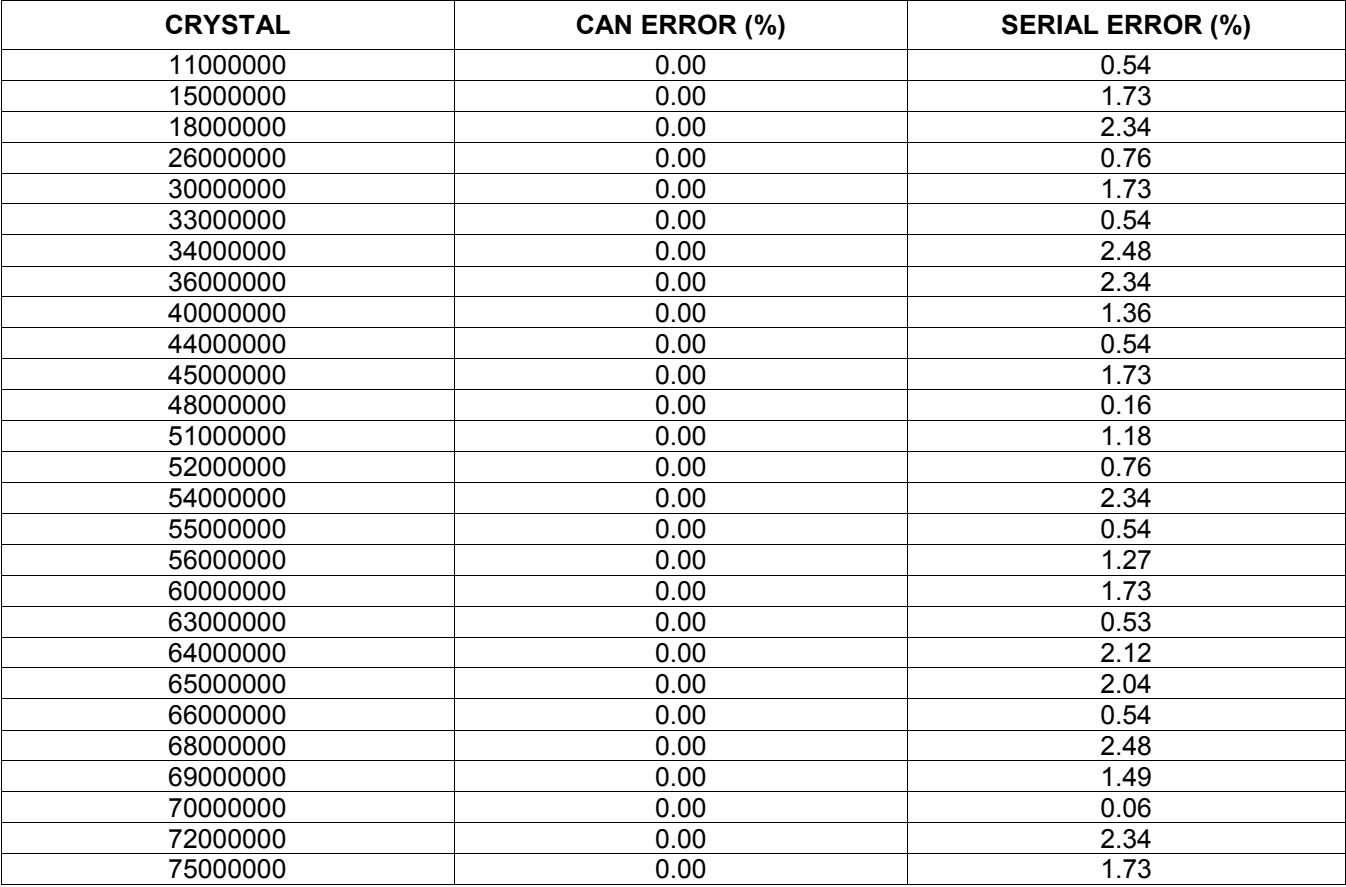

# **RELEVANT LINKS**

Dallas Semiconductor Microcontroller User Guides: **[www.maxim-ic.com/user\\_guides](http://www.maxim-ic.com/user_guides)**

# **MAXIM/DALLAS SEMICONDUCTOR CONTACT INFORMATION**

### *Company Addresses:*

Maxim Integrated Products, Inc. 120 San Gabriel Drive Sunnyvale, CA 94086 Phone: 408-737-7600 Fax: 408-737-7194

Dallas Semiconductor 4401 S. Beltwood Parkway Dallas, TX 75244 Phone: 972-371-4448 Fax: 972-371-4799

*Product Literature/Samples Requests:*  800-998-8800 408-737-7600

*Sales and Customer Service:* 

**Website:**  [www.maxim-ic.com](http://www.maxim-ic.com)

**Product Information:**  <http://www.maxim-ic.com/products.cfm>

**Ordering Information:**  <http://www.maxim-ic.com/sales/>

**FTP Site:**  <ftp://ftp.dalsemi.com>